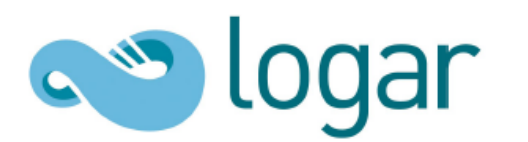

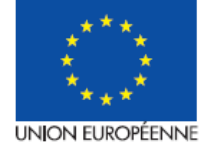

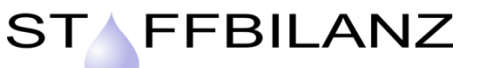

**Fiche de présentation STOFFBILANZ Version 1.8 (LOGAR) Date de la fiche : janvier 2016**

# *Modèle STOFFBILANZ (adapté pour les travaux du réseau LOGAR\*)* **Version : 1.8 (2010) La simulation du lessivage des nitrates par approche de bilan**

\* Liaison Opérationnelle pour la Gestion de l'Aquifère Rhénan

**Contact (D)**

Margarete Finck LTZ Augustenberg, Ref.12, Leiterin Sachgebiet Wasserschutz +49 721/9468-120 Margarete.Finck@LTZ.bwl.de

**Contact (F)** Paul van Dijk ARAA +33 388 19 17 50 p.vandijk@alsace.chambagri.fr

## **A savoir**

Le modèle STOFFBILANZ a été conçu pour simuler à l'échelle des territoires (de quelques km<sup>2</sup> à quelques milliers de km2) le lessivage des nitrates sous zone racinaire par une approche de bilan d'azote. Il prend en compte les entrées et les sorties d'azote sur des surfaces ainsi que la mobilisation et l'immobilisation d'azote dans les sols pour estimer la quantité d'azote potentiellement lessivable. Au moyen d'un coefficient de lessivage dépendant du bilan hydrique du sol, le lessivage de nitrates annuel moyen est ainsi calculé (*[Figure](#page-1-0)*). L'outil STOFFBILANZ mobilise une grande quantité de données d'entrée sur l'occupation des sols, la nature des sols, les productions végétales mises en place ainsi que sur la fertilisation minérale et organique des cultures. Les calculs sont effectués à l'échelle des mailles de 500x500 m sur le territoire de la nappe de la plaine du Rhin supérieur, et 1000x1000 m dans les bassins versants des Vosges et de la Forêt Noire en bordure de l'aquifère rhénan. Les résultats des calculs peuvent être représentés cartographiquement.

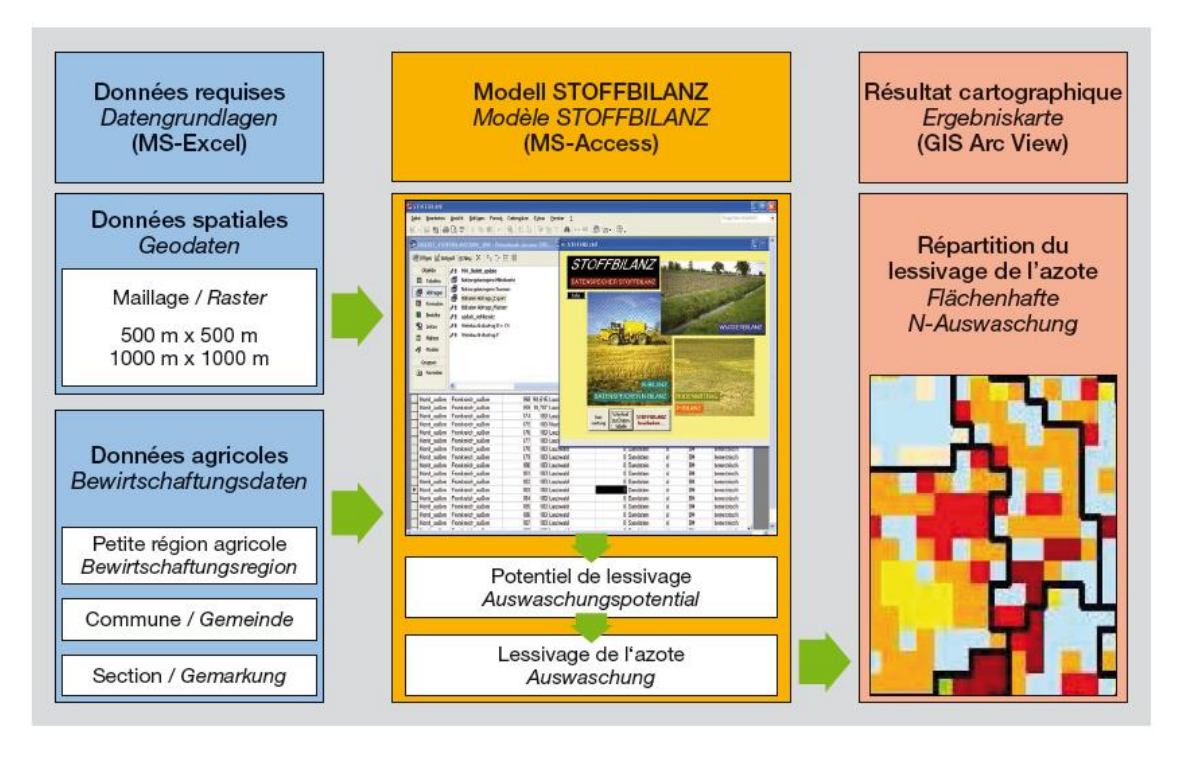

**Figure. Le fonctionnement global du modèle STOFFBILANZ.**

## <span id="page-1-0"></span>**Auteurs des concepts et de l'outil**

L'outil a été développé à partir de 2002 par l'entreprise GALF (Gesellschaft für Angewandte Landschaftsforschung). Il est fondé sur des acquis scientifiques de la faculté de Géo-écologie de l'Université de Dresde (Allemagne) dans les années 90. Le modèle a été revu et adapté au contexte du Fossé du Rhin supérieur dans le cadre des projets transfrontaliers INTERREG-MoNit (2003 à 2006) et INTERREG-LOGAR (2009 à 2012). L'utilisation de STOFFBILANZ pour la Directive Cadre sur l'Eau (DCE) dans le Bade-Wurtemberg (2005 à 2009) a conduit à une modification du module initial de calculs pour les terres arables permettant d'accéder à des résultats détaillés par culture.

## **STOFFBILANZ : un des modules du système de modélisation LOGAR**

Le système de modélisation de LOGAR comprend plusieurs modèles couplés pour simuler l'évolution de la qualité des eaux souterraines du Fossé rhénan supérieur.

L'outil STOFFBILANZ utilise en donnée d'entrée la lame d'eau drainant le sol calculée par le modèle GWN-BW qui simule le bilan hydrique du sol et la recharge de la nappe rhénane. Les résultats de calculs issus de STOFFBILANZ, à savoir les quantités d'azote lessivé vers la nappe pour chacune des mailles, constituent ensuite des données d'entrée pour le modèle de transport des eaux souterraines.

## **Aspects informatiques**

Le modèle STOFFBILANZ est développé dans MS-Access 2010/Visual Basic. Il fonctionne sous Windows XP et 7 ; des tests sont en cours sous Windows 8 et 10. Les données d'entrée du modèle sont stockées dans des tableaux Excel puis importées avec des outils dédiés dans la base de données Access. Les données d'entrée et les résultats de calculs du modèle peuvent être importés dans un système d'information géographique (SIG) pour la création de documents cartographiques.

## **Mise en œuvre du modèle STOFFBILANZ dans le cadre du réseau LOGAR**

#### Gestion et prise en charge du modèle

Ainsi que cela est mentionné dans la convention cadre de coopération transfrontalière signée par les membres fondateurs du réseau LOGAR, l'application et le développement de l'outil STOFFBILANZ sont assurés par le LTZ Augustenberg (acteur référent à l'échelle transfrontalière) et par l'ARAA (correspondant technique associé côté français).

#### Domaine d'application

Le modèle calcule le lessivage des nitrates sur un territoire pour différentes occupations du sol (terres arable, prairies, vignes, vergers, forêt et zones urbaines) et a été développé davantage pour les terres arables dans le cadre de LOGAR. De par le fonctionnement de l'outil, les processus pris en compte et la résolution spatiale, STOFFBILANZ **permet par exemple de répondre aux questions suivantes :**

- Quel est l'impact, sur un territoire, d'un changement de l'assolement des cultures sur le risque de lessivage des nitrates ?
- Quel est l'impact, sur un territoire, des cultures intermédiaires sur le risque de lessivage des nitrates?
- Quel est l'effet, sur un territoire, d'un changement de la fertilisation azotée (minérale et/ou organique) sur le risque de lessivage des nitrates?

En effet, le modèle est notamment adapté pour répondre à des questions liées à l'occupation des sols et aux assolements de cultures et la conduite globale de ces dernières. Il produit des résultats globalement satisfaisants à quelques exceptions près (voir ci-dessous).

#### Limites d'utilisation

Le modèle STOFFBILANZ ne permet pas de répondre à des questions liées au calendrier précis des itinéraires techniques. Ainsi, par exemple, les effets d'un fractionnement des apports d'engrais ou d'une modification des dates des apports ne peuvent pas être simulés. L'échelle de temps prise en compte dans l'outil STOFFBILANZ étant celle d'une campagne culturale et de la période de l'automne/hiver suivante, le modèle n'est pas adapté à l'analyse des systèmes de culture sur la durée d'une rotation complète.

Malgré des résultats satisfaisants dans sa globalité, le modèle semble sous-estimer le risque de lessivage de nitrates pour des sols à fortes teneurs en cailloux. Les résultats obtenus avec STOFFBILANZ ont ainsi mis en évidence, pour certains secteurs en Alsace, des écarts importants en termes de risque de lessivage avec les données observées sur le territoire pour les sols caillouteux de la Hardt ; d'autres secteurs sont également concernés (ARAA, 2011). Pour résoudre ces difficultés d'application, les acteurs concernés du réseau LOGAR s'appliquent à optimiser l'outil STOFFBILANZ et notamment à adapter certaines démarches empiriques au contexte régional.

#### Données d'entrée du modèle STOFFBILANZ

Les calculs de l'excédent d'azote et du potentiel de lessivage pour les terres arables sont effectués au niveau du module « Stockage des données Bilan-N » du modèle. Ce module gère les très nombreuses données d'entrée (*[Tableau 1](#page-3-0)*) concernant l'agriculture et les pratiques de fertilisation aux différentes échelles spatiales (région agricole, commune, canton, etc.) prises en compte selon la disponibilité des données.

<span id="page-3-0"></span>**Tableau 1. Données d'entrée du modèle STOFFBILANZ pour les terres arables en fonction de l'échelle correspondante. (F=France, D=Allemagne, CH=Suisse)**

| <b>Echelle</b><br>spatiale de la<br>donnée<br>d'entrée | Nombre d'unités<br>spatiales sur le<br>« territoire<br>LOGAR» | Données d'entrée du modèle                                                                                                    |
|--------------------------------------------------------|---------------------------------------------------------------|----------------------------------------------------------------------------------------------------|
| Secteur                                                | 3<br>(F, D, CH)                                               | Normes et paramètres divers : coefficient<br>$\equiv$<br>d'exportation et de besoin d'azote des cultures,<br>coefficients pour les pertes d'azote pendant<br>stockage et épandage des déjections<br>animales, etc.                                           |
| Sous-secteur                                           | 23<br>$(F:11 - D:11 - CH:1)$                                  | Fertilisation azotée, rendements des cultures,<br>fixation d'azote par les légumineuses<br>Facteurs divers liés à la minéralisation d'azote<br>issu des matières organiques<br>Absorption d'azote par les cultures d'hiver et les<br>cultures intermédiaires |
| Canton $(F)$ /<br>Gemeinde (D)                         | 277<br>$(D: 203 - CH: 9 - F:65)$                              | Production d'azote d'origine animale                                                                                                    |
| Commune (F) /<br>Gemarkung (D)                         | 1.452<br>$(D: 552 - CH: 9 - F: 891)$                          | Assolements des cultures, surfaces des cultures<br>en TCSL, surfaces des cultures intermédiaires                                                                                                    |
| Maille du raster                                       | 10.424<br>$(D: 3357 -$<br>CH: 13 - F: 7054)                   | Caractéristiques du sol (teneurs en matière<br>organique,<br>argile, calcaire,<br>cailloux,),<br>température moyenne annuelle                                                                                                    |

### Résultats de simulation de STOFFBILANZ

Le modèle STOFFBILANZ produit différents types de résultats par culture pour chacune des mailles du raster. Le *[Tableau 2](#page-4-0)* précise la nature des résultats de calculs du modèle.

<span id="page-4-0"></span>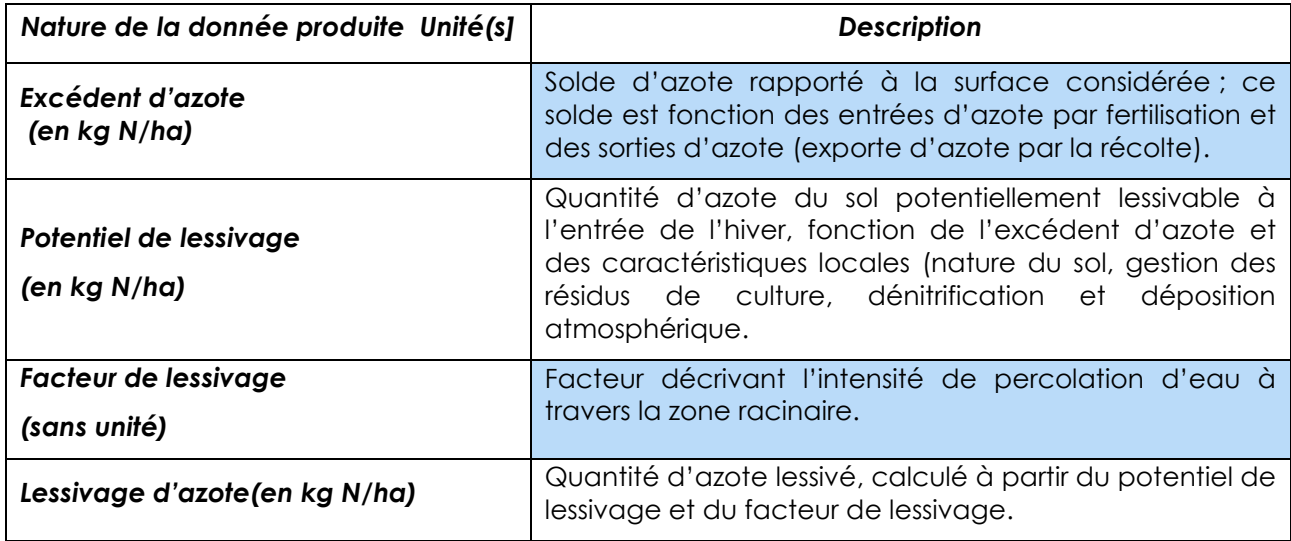

#### **Tableau 2. Résultats fournis par STOFFBILANZ pour chaque maille du raster du territoire d'étude.**

## **Description de la méthode**

Les détails des méthodes de calculs du modèle STOFFBILANZ-LOGAR pour terres arables sont décrits dans Finck et al. (2012). Les aspects liés à la préparation des données d'entrée dans le cadre des travaux du réseau transfrontalier LOGAR sont documentés dans Walter et Finck (2014).

## **Pour plus d'information**

- Finck, M., Walter, E., Reinsch, M., Gebel, M. (2012). Abschätzung des N-Auswaschungspotenzials auf Basis der Mineral-N-Bilanz. VDLUFA-Schriftenreihe 68. S. 253-266.
- Gebel, M., Bürger, S, Halbfaß, S., Uhlig, M., Grunewald, K., Kaiser, M. (2010). STOFFBILANZ Modellerläuterung.
- Région Alsace (2012). Rapport final ; Liaison Opérationnelle pour la Gestion de l'Aquifère Rhénan (LOGAR). Projet INTERREG-IV LOGAR, Strasbourg (F).
- Van Dijk, P., Burtin, M.-L., Koller, R. (2011). Evaluation des résultats du modèle Stoffbilanz-LOGAR. Situation agricole de 2009. Association pour la Relance Agronomique en Alsace (ARAA), rapport produit au titre Projet INTERREG-IV LOGAR (Liaison Opérationnelle pour la Gestion de l'Aquifère Rhénan), 13 p.
- Walter, E., Finck, M. (2014). Dokumentation der Datengrundlagen und Datenaufbereitung. Modell STOFFBILANZ. Landwirtschaftliches Technologiezentrum Augustenberg (LTZ), Liaison Opérationnelle pour la Gestion de l'Aquifère Rhénan (LOGAR), 49 p.

#### **Sites internet**

[http://www.STOFFBILANZ.de/s1/index.php?home=m1&lang=de](http://www.stoffbilanz.de/s1/index.php?home=m1&lang=de) [http://www.logar2050.com](http://www.logar2050.eu/logar/reseau)

## *LOGAR : Un réseau de coordination transfrontalière pour la protection de la nappe du Rhin supérieur*

*Le réseau d'experts pour une « Liaison Opérationnelle pour la Gestion de l'Aquifère Rhénan (LOGAR) » rassemble les acteurs et les compétences techniques permettant de disposer d'outils d'aide à la décision spécifiques à la protection de la nappe du Rhin supérieur. Il élabore à l'échelle transfrontalière les outils de modélisations nécessaires aux*  travaux de simulation prospective sur l'évolution spatiale et temporelle de la qualité de la *nappe rhénane au regard des problématiques actuelles majeures relatives aux nitrates et aux produits phytosanitaires.*

*<http://www.logar2050.eu/logar/reseau>*

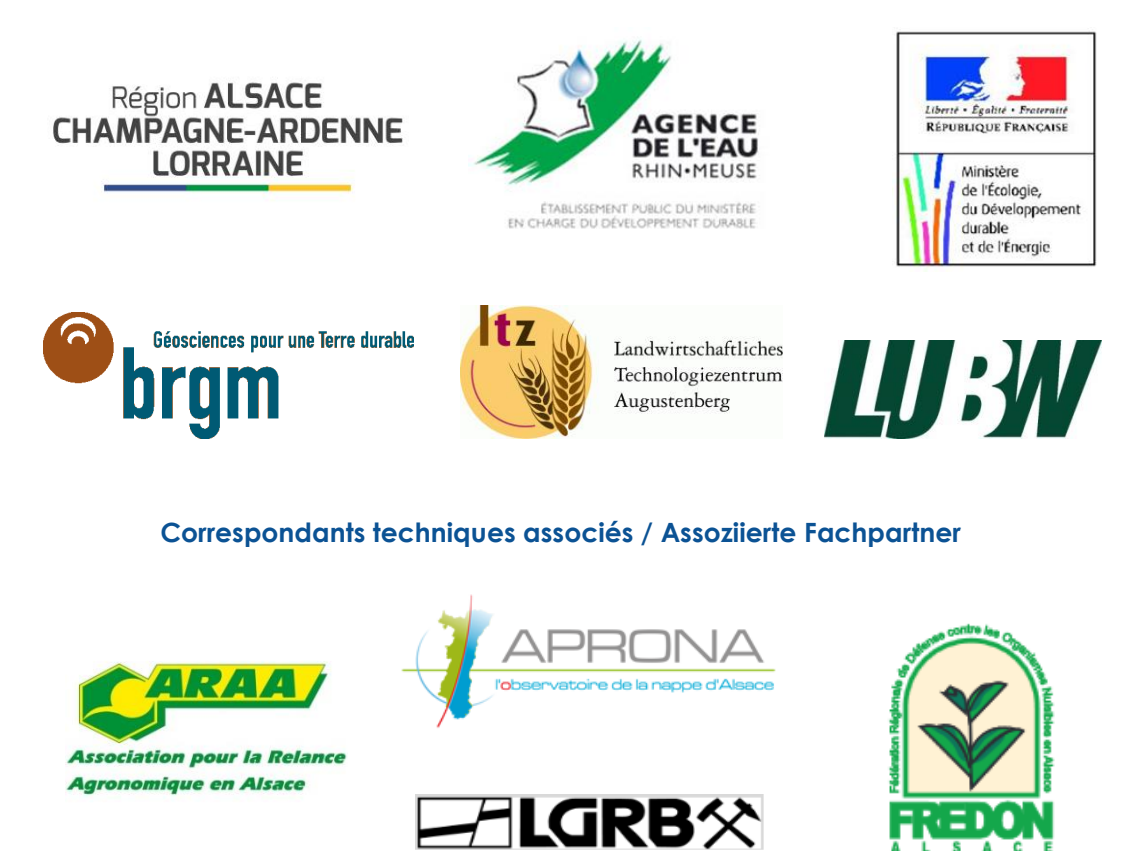

**Partenaires du réseau LOGAR / Partner des Netzwerks LOGAR**